| <b>Primera Parte.</b>                                       |                |
|-------------------------------------------------------------|----------------|
| Introducción a las bases de datos relacionados y a Informix |                |
| 1. Prólogo                                                  | 3              |
| 1. Introducción                                             | 3              |
| 2. Objetivos del libro                                      | 5              |
| 3. Organización del libro                                   | $\overline{5}$ |
| 4. Conveniones sintácticas y tipográficas                   | 6              |
| 2. Principios relacionales                                  | 9              |
| 1. Introducción                                             | 9              |
| 2. Bases de datos y modelos de datos                        | 9              |
| 3. Arquitectura ANSI/SPARC                                  | 11             |
| 4. Objetivos de un SGBD                                     | 13             |
| 5. El modelo relacional                                     | 17             |
| 3. Diseño de una base de datos relacional                   | 21             |
| 1. Introducción                                             | 21             |
| 2. Presentación de una base de datos ejemplo                | 23             |
| 3. Problemas generados por un mala concepción               | 24             |
| 4. Conceptos relativos a la normalización                   | 25             |
| 5. Procesos de normalización                                | 29             |
| 6. Base de datos ejemplo                                    | 30             |
| 4. La gama de productos Informix                            | 33             |
| 1. Historia                                                 | 33             |
| 2. Características de Informix                              | 34             |
| 3. Arquitectura general                                     | 35             |
| 4. Informix: un SGBD relacional                             | 35             |
| 5. Informix: un SGBD transacional                           | 35             |
| 6. Informix: un SGBD multimedia                             | 39             |
| 7. Informix: una herramienta de desarrollo de aplicaciones  | 39             |
| 8. Informix: un SGBD distribuido                            | 43             |
| 5. Presentación de Informix - SQL                           | 47             |
| 1. Introducción                                             | 47             |
| 2. Arquitectura de Informix - SQL                           | 47             |
| 3. Funcionalidades de Informix - SQL                        | 49             |
| 4. Interfaz de usuario                                      | 52             |
| 5. Conclusión                                               | 53             |
| Segunda Parte.                                              |                |
| RDSQL el lenguaje de Informix                               |                |
| 6. Introducción al RDSQL                                    | 57             |
| 1. La norma SQL                                             | 57             |
| 2. Los objetivos básicos                                    | 57             |
| 3. Clasificación de las órdenes RDSQL                       | 60             |
| 7. El lenguaje de definición de datos                       | 63             |
| 1. Introducción                                             |                |
| 2. Definición de bases de datos                             | 63             |
| 3. Definición de tablas                                     | 64<br>67       |
|                                                             |                |
| 4. Modificación de la estructura de las tablas              | 72             |
| 5. Supresión de tablas                                      | 72             |

**INDICE**

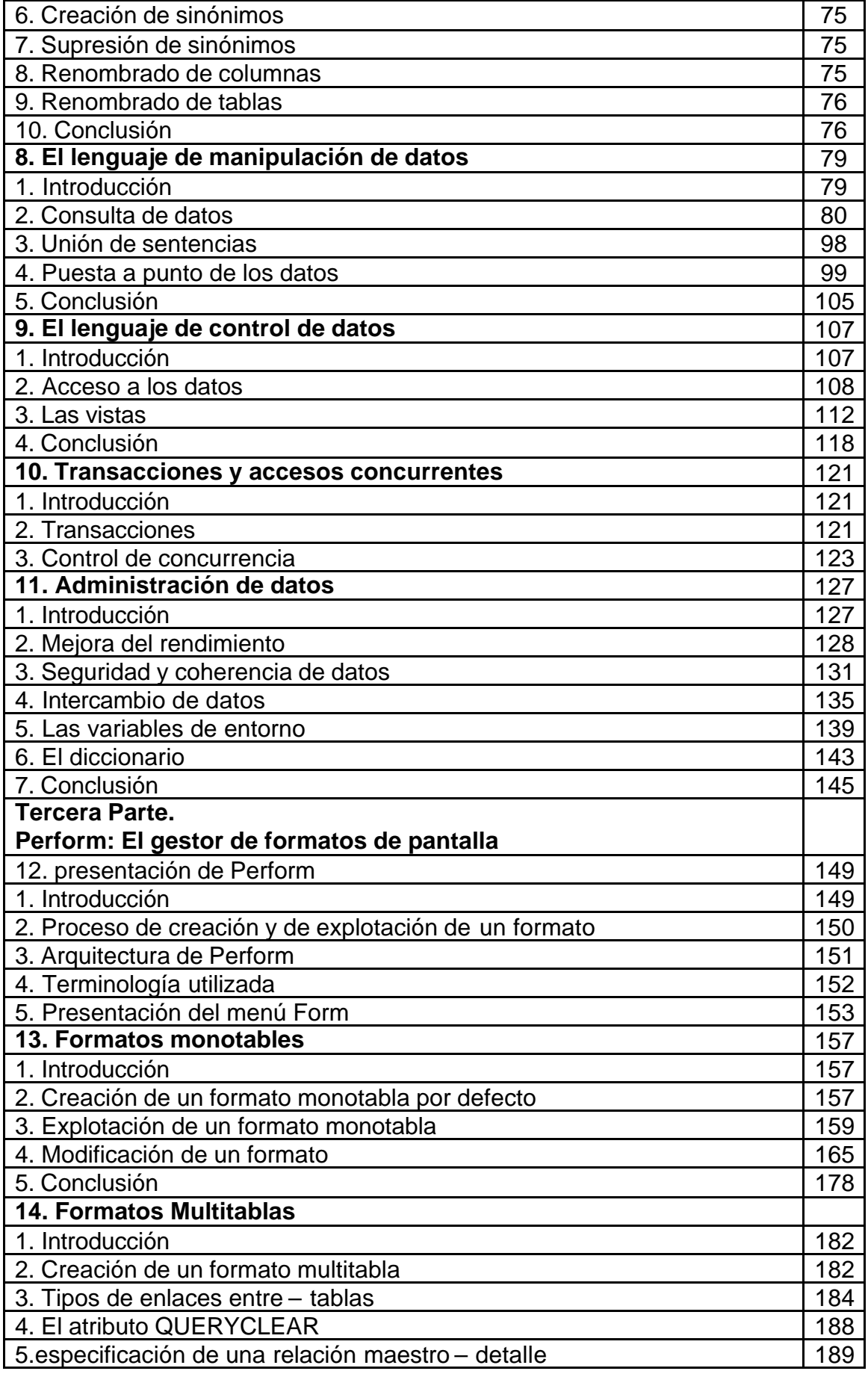

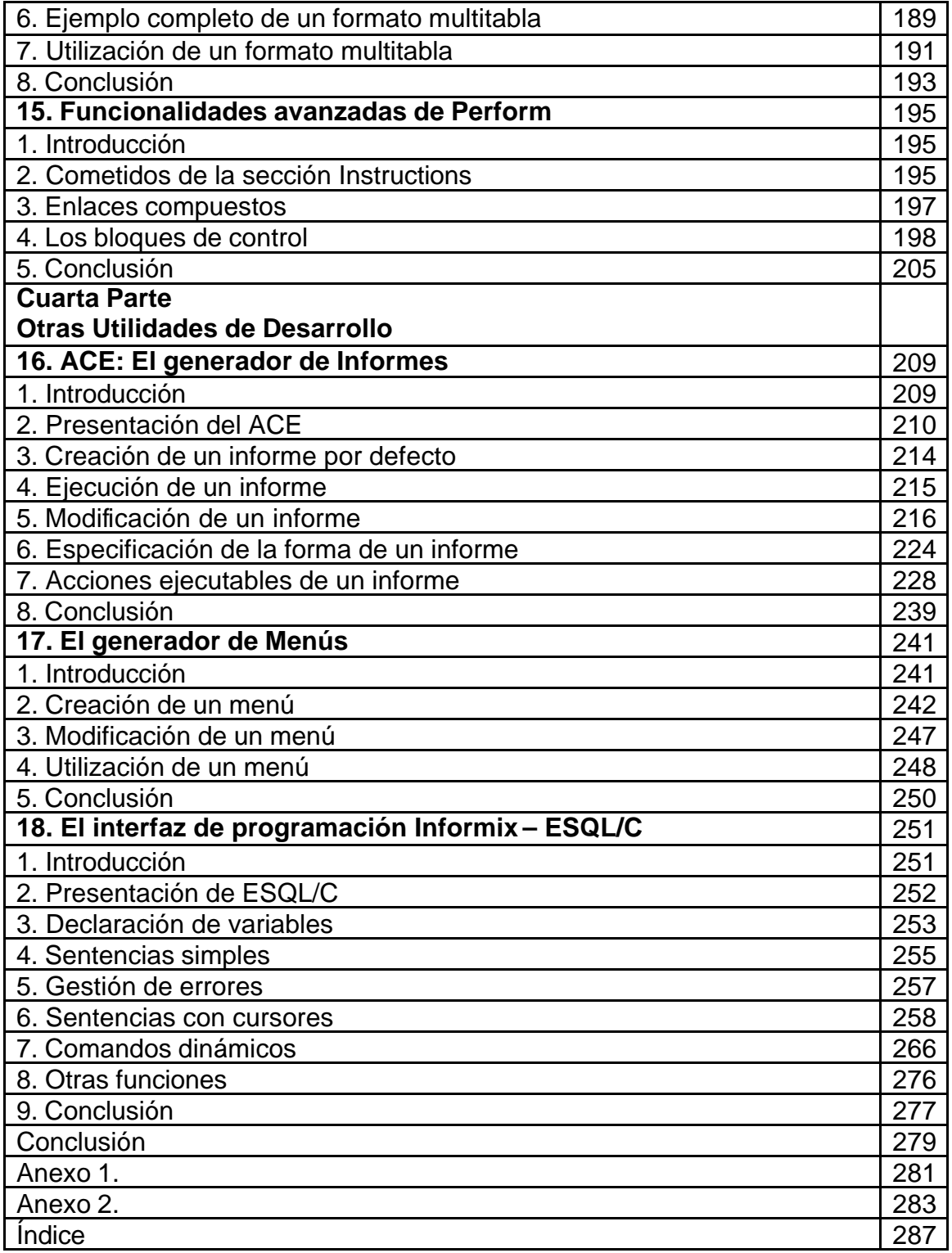